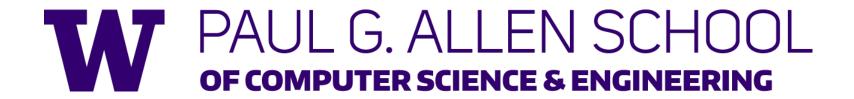

CSE341: Programming Languages

Lecture 5
More Datatypes and Pattern-Matching

Doug Woos Winter 2018

#### Useful examples

Let's fix the fact that our only example datatype so far was silly...

Enumerations, including carrying other data

```
datatype suit = Club | Diamond | Heart | Spade datatype card_value = Jack | Queen | King | Ace | Num of int
```

Alternate ways of identifying real-world things/people

#### Don't do this

Unfortunately, bad training and languages that make one-of types inconvenient lead to common *bad style* where each-of types are used where one-of types are the right tool

```
(* use the studen_num and ignore other
  fields unless the student_num is ~1 *)
{ student_num : int,
  first : string,
  middle : string option,
  last : string }
```

- Approach gives up all the benefits of the language enforcing every value is one variant, you don't forget branches, etc.
- And makes it less clear what you are doing

#### That said...

But if instead the point is that every "person" in your program has a name and maybe a student number, then each-of is the way to go:

```
{ student_num : int option,
  first : string,
  middle : string option,
  last : string }
```

# Expression Trees

A more exciting (?) example of a datatype, using self-reference

An expression in ML of type **exp**:

```
Add (Constant (10+9), Negate (Constant 4))
```

How to picture the resulting value in your head:

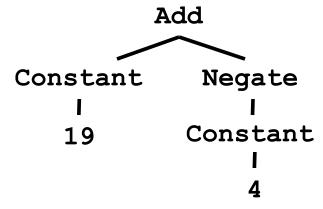

#### Recursion

#### Not surprising:

Functions over recursive datatypes are usually recursive

# Putting it together

Let's define max\_constant : exp -> int

Good example of combining several topics as we program:

- Case expressions
- Local helper functions
- Avoiding repeated recursion
- Simpler solution by using library functions

See the .sml file...

#### Careful definitions

When a language construct is "new and strange," there is *more* reason to define the evaluation rules precisely...

- ... so let's review datatype bindings and case expressions "so far"
  - Extensions to come but won't invalidate the "so far"

# Datatype bindings

Adds type t and constructors Ci of type ti->t

Ci v is a value, i.e., the result "includes the tag"

Omit "of t" for constructors that are just tags, no underlying data

Such a Ci is a value of type t

Given an expression of type t, use case expressions to:

- See which variant (tag) it has
- Extract underlying data once you know which variant

# Datatype bindings

- As usual, can use a case expressions anywhere an expression goes
  - Does not need to be whole function body, but often is
- Evaluate e to a value, call it v
- If pi is the first pattern to match v, then result is evaluation of ei in environment "extended by the match"
- Pattern Ci (x1,...,xn) matches value Ci (v1,...,vn) and extends the environment with x1 to v1 ... xn to vn
  - For "no data" constructors, pattern Ci matches value Ci

#### Recursive datatypes

Datatype bindings can describe recursive structures

- Have seen arithmetic expressions
- Now, linked lists:

# Options are datatypes

Options are just a predefined datatype binding

- NONE and SOME are constructors, not just functions
- So use pattern-matching not isSome and valOf

```
fun inc_or_zero intoption =
   case intoption of
    NONE => 0
    | SOME i => i+1
```

#### Lists are datatypes

Do not use hd, tl, or null either

- [] and :: are constructors too
- (strange syntax, particularly *infix*)

```
fun sum_list xs =
    case xs of
       [] => 0
       | x::xs' => x + sum_list xs'

fun append (xs,ys) =
    case xs of
       [] => ys
       | x::xs' => x :: append (xs',ys)
```

# Why pattern-matching

- Pattern-matching is better for options and lists for the same reasons as for all datatypes
  - No missing cases, no exceptions for wrong variant, etc.
- We just learned the other way first for pedagogy
  - Do not use isSome, valOf, null, hd, tl on Homework 2
- So why are null, tl, etc. predefined?
  - For passing as arguments to other functions (next week)
  - Because sometimes they are convenient
  - But not a big deal: could define them yourself

#### Excitement ahead...

Learn some deep truths about "what is really going on"

- Using much more syntactic sugar than we realized
- Every val-binding and function-binding uses pattern-matching
- Every function in ML takes exactly one argument

First need to extend our definition of pattern-matching...

# Each-of types

So far have used pattern-matching for one of types because we needed a way to access the values

Pattern matching also works for records and tuples:

- The pattern (x1,...,xn)matches the tuple value (v1,...,vn)
- The pattern {f1=x1, ..., fn=xn} matches the record value {f1=v1, ..., fn=vn} (and fields can be reordered)

# Example

This is poor style, but based on what I told you so far, the only way to use patterns

Works but poor style to have one-branch cases

```
fun sum_triple triple =
   case triple of
    (x, y, z) => x + y + z

fun full_name r =
   case r of
   {first=x, middle=y, last=z} =>
    x ^ " " ^ y ^ " " ^ z
```

# Val-binding patterns

- New feature: A val-binding can use a pattern, not just a variable
  - (Turns out variables are just one kind of pattern, so we just told you a half-truth in Lecture 1)

$$val p = e$$

- Great for getting (all) pieces out of an each-of type
  - Can also get only parts out (not shown here)
- Usually poor style to put a constructor pattern in a val-binding
  - Tests for the one variant and raises an exception if a different one is there (like hd, t1, and valOf)

#### Better example

#### This is okay style

- Though we will improve it again next
- Semantically identical to one-branch case expressions

```
fun sum_triple triple =
  let val (x, y, z) = triple
  in
          x + y + z
  end

fun full_name r =
  let val {first=x, middle=y, last=z} = r
  in
          x ^ " " ^ y ^ " " ^ z
  end
```

#### Function-argument patterns

A function argument can also be a pattern

Match against the argument in a function call

$$fun f p = e$$

Examples (great style!):

```
fun sum_triple (x, y, z) =
    x + y + z

fun full_name {first=x, middle=y, last=z} =
    x ^ " " ^ y ^ " " ^ z
```

# A new way to go

- For Homework 2:
  - Do not use the # character
  - Do not need to write down any explicit types

#### Hmm

A function that takes one triple of type int\*int\*int and returns an int that is their sum:

A function that takes three int arguments and returns an int that is their sum

See the difference? (Me neither.) ©

#### The truth about functions

- In ML, every function takes exactly one argument (\*)
- What we call multi-argument functions are just functions taking one tuple argument, implemented with a tuple pattern in the function binding
  - Elegant and flexible language design
- Enables cute and useful things you cannot do in Java, e.g.,

```
fun rotate_left (x, y, z) = (y, z, x)
fun rotate_right t = rotate_left (rotate_left t)
```

\* "Zero arguments" is the unit pattern () matching the unit value ()